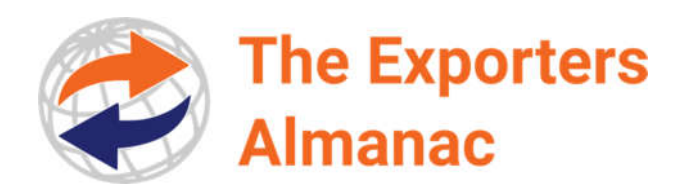

## IATA Codes for Timor-Leste

N.B. To check the official, current database of IATA Codes see: http://www.iata.org/publications/Pages/code-search.aspx

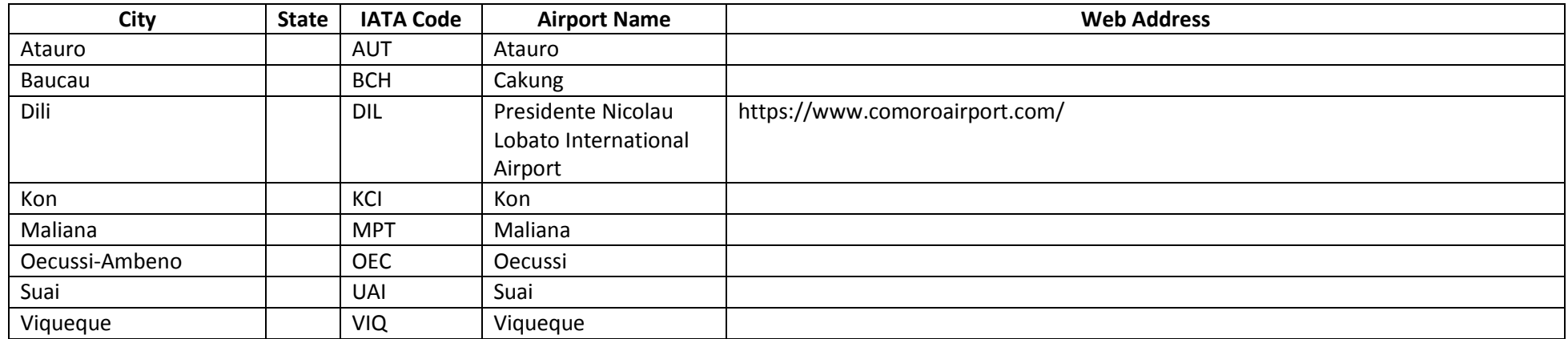